# **PRZEWODNIK DLA POLSKICH EMITENTÓW PAPIERÓW WARTOŚCIOWYCH**

**WYKUP CAŁOŚCIOWY PRZEDTERMINOWY PAPIERÓW DŁUŻNYCH – PŁATNOŚĆ POZA KDPW**

Rejestracja zdarzeń korporacyjnych dotyczących wypłaty świadczeń z tytułu wykupu papierów dłużnych odbywa się poprzez aplikację internetową **Wypłata świadczeń** dostępną w Portalu Usług na stronie internetowej KDPW [>https://www.kdpw.pl/pl/portal](https://www.kdpw.pl/pl/portal-uslug.html)-uslug.html

Dostęp do aplikacji internetowych wymaga konta dostępowego. Po otwarciu konta dostępowego można uzyskać dostęp do poszczególnych aplikacji internetowych oferowanych dla emitentów, w tym do aplikacji Wypłata świadczeń.

Instrukcje dotyczące konta dostępowego i zasady procedowania wniosków w sprawie nadawania uprawnień znajdują się tutaj:

[https://www.kdpw.pl/pl/portal](https://www.kdpw.pl/pl/portal-uslug.html)-uslug.html

Całościowy wykup papierów wartościowych z realizacją płatności poza KDPW jest opisany w § 134a ust. 11 Szczegółowych Zasad Działania KDPW (SzZD).

Po zalogowaniu do aplikacji internetowej **Wypłata Świadczeń** możliwe jest zarejestrowanie zdarzenia przedterminowego wykupu wszystkich papierów oznaczonych danym kodem ISIN.

Emitent rejestruje zdarzenie:

"Wykup papierów dłużnych - całościowy przedterminowy – płatność poza KDPW"

wskazując terminy, kwotę wypłaty równą wartości nominalnej papierów oraz kod ISIN, którym oznaczone są papiery będące przedmiotem świadczenia.

Używane skróty:

- D dzień ustalenia prawa do wykupu (dzień, na koniec którego są ustalani uprawnieni do wypłaty świadczeń)
- W dzień wypłaty świadczeń pieniężnych z tytułu wykupu (dzień wynikający z Warunków Emisji papierów dłużnych lub uchwały emisyjnej)
- P dzień najwcześniejszej płatności (dzień, w którym środki mają być wypłacone, jeżeli dzień "W" przypada w sobotę lub dzień wolny od pracy)

Przy ustalaniu terminów obsługi wykupu powinny być stosowane następujące zasady:

- zarejestrowanie zdarzenia powinno nastąpić przed dniem ustalenia prawa, przy czym rekomendowane jest zarejestrowanie zdarzenia niezwłocznie po decyzji o takim wykupie
- dzień wypłaty (płatności) może przypadać nie wcześniej niż drugiego dnia roboczego po dniu D (D+2).

# **HARMONOGRAM REALIZACJI WYKUPU PAPIERÓW DŁUŻNYCH**

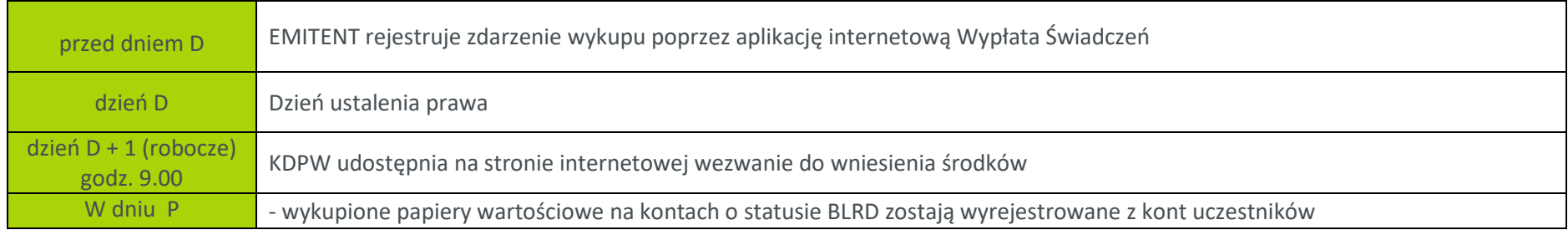

- Wprowadzone dane są przesyłane poprzez system Krajowego Depozytu do uczestników KDPW.
- **Emitent ponosi odpowiedzialność za prawidłowość wprowadzonych informacji.**

#### **REJESTRACJA ZDARZENIA**

Nie później niż przed dniem D Emitent dokonuje w aplikacji internetowej rejestracji wypłaty świadczeń z tytułu wykupu wybierając zdarzenie:

Wykup papierów dłużnych - całościowy przedterminowy – płatność poza KDPW

Przy rejestracji zdarzenia Emitent wskazuje, że realizacja wypłaty nastapi w całości bez pośrednictwa KDPW. W tym celu Emitent podaje liczbę papierów wartościowych oraz pełne konto Uczestnika w KDPW - czteroznakowy kod Uczestnika (0XXX) oraz identyfikator konta podmiotowego (np. 0100), na którym są zarejestrowane papiery wartościowe, na które świadczenie nie będzie wypłacane przez Krajowy Depozyt. Emitent jest zobowiązany poinformować Uczestnika, na którego koncie są zarejestrowane papiery wartościowe, na które świadczenie nie będzie wypłacane przez Krajowy Depozyt.

Wskazane dane powinny obejmować wszystkie obligacje oznaczone danym kodem ISIN.

## **POTWIERDZENIE ZAREJESTROWANIA ZDARZENIA**

Emitent otrzymuje drogą mailową informację potwierdzającą zarejestrowanie zdarzenia wykupu w KDPW. W informacji mailowej pojawia się 16-znakowy identyfikator świadczenia wygenerowany przez KDPW wskazujący:

- **XXXX** kod Emitenta
- MCAL kod zdarzenia "Wykup papierów dłużnych całościowy przedterminowy płatność poza KDPW"
- **TX24 oznaczenie roku wypłaty**
- **EXXXX kolejny numer wypłaty świadczenia w danym roku.**

## **MODYFIKACJA ZDARZENIA**

Modyfikacja zdarzenia jest możliwa do dnia D do godz. 17.00 i może dotyczyć tylko dnia wypłaty świadczenia.

#### **WYCOFANIE ZDARZENIA**

Zdarzenie może być wycofane do momentu realizacji wypłaty świadczenia. Zalecane jest wskazanie powodu wycofania zdarzenia.

# **WEZWANIE DO WNIESIENIA ŚRODKÓW**

Wezwanie do wniesienia środków na wykup jest udostępniane Emitentowi na stronie internetowej Krajowego Depozytu w dniu następnym po dniu ustalenia prawa (D+1)

Emitent otrzymuje mailowe powiadomienie o wygenerowaniu wezwania do wniesienia środków na wykup, które jest dostępne do wydruku po zalogowaniu się do aplikacji Wypłata Świadczeń na stronie internetowej KDPW. Do Emitenta nie jest wysyłane wezwanie w formie papierowej.

Ze względu na realizację świadczenia z tytułu przedterminowego wykupu papierów w całości poza KDPW, kwota świadczenia w wezwaniu jest równa 0,00.

# **WYREJESTROWANIE PAPIERÓW WARTOŚCIOWYCH**

Wyrejestrowanie papierów wartościowych z KDPW będzie możliwe po przeksięgowaniu przez uczestnika tych papierów wartościowych na konto o statusie BLRD. Status BLRD oznacza, że świadczenie z tytułu wykupu zostało spełnione przez emitenta poza KDPW i Uczestnik może zablokować papiery do wyrejestrowania. Aby wyrejestrowanie papierów nastąpiło w dniu wykupu konieczne jest przesłanie przez uczestnika instrukcji zmiany statusu na BLRD do godziny 15.30. W przeciwnym razie wyrejestrowanie wykupionych papierów dłużnych nastąpi w kolejnym dniu po godz. 15.30.

Po wyrejestrowaniu przez Krajowy Depozyt wykupionych papierów wartościowych Emitent otrzymuje drogą mailową informację, że wykup został zrealizowany.

#### **POTWIERDZENIE WYKUPU**

Emitent może zwrócić się z prośbą o wystawienie potwierdzenia realizacji wykupu przesyłając "Wniosek o wystawienie oświadczenia w związku z dokonanym wykupem obligacji sporządzony według wzoru **E190** dostępnym na naszej stronie internetowej [Wzory dokumentów](https://www.kdpw.pl/pl/wzory-dokumentow/zdarzenia-korporacyjne/40.html) - KDPW

## **FAKTURA**

Faktura za realizację wypłaty jest naliczana na koniec miesiąca zgodnie z Tabelą Opłat pobieranych od Emitentów i Agentów Płatniczych zawartą w Regulaminie KDPW i jest wysłana do Emitenta drogą elektroniczną lub pocztową > Centralny depozyt - [opłaty dla emitentów](https://www.kdpw.pl/pl/centralny-depozyt-oplaty-dla-emitentow.html) - KDPW

W przypadku pytań lub wątpliwości prosimy o kontakt: [https://www.kdpw.pl/pl/dane](https://www.kdpw.pl/pl/dane-teleadresowe.html)-teleadresowe.html